## **L'ENCICLOPEDIA** سى<br>سىر **SALVAGENTE** E  $\frac{1}{2}$ 5<br>m **CITADINO**

 $\begin{bmatrix} \mathcal{L} & \mathcal{L} \\ \mathcal{L} & \mathcal{L} \end{bmatrix} = \begin{bmatrix} \mathcal{L} & \mathcal{L} \\ \mathcal{L} & \mathcal{L} \end{bmatrix}$ 

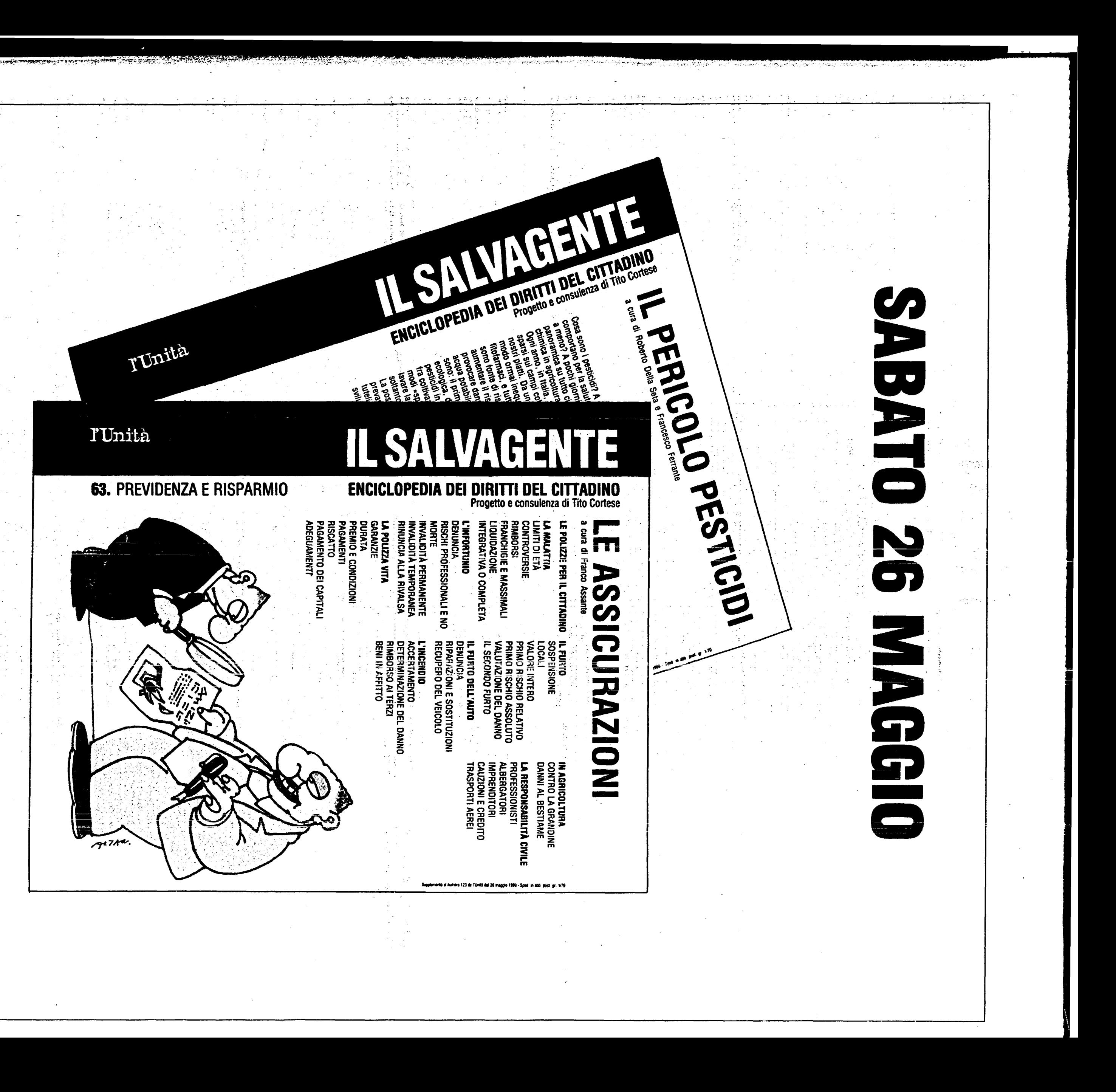